## **Required Tools**

- [Client-Based Tools](#page-0-0)
- $\bullet$ [Server-Based Tools and Repositories](#page-0-1)

The following tables list the tools used in ONAP development. This is intended for reference. For instructions on installing client tools and preparing to access the server-based tools, see [Setting Up Your Development Environment](https://wiki.onap.org/display/DW/Setting+Up+Your+Development+Environment).

## <span id="page-0-0"></span>Client-Based Tools

These tools are installed on your client development system.

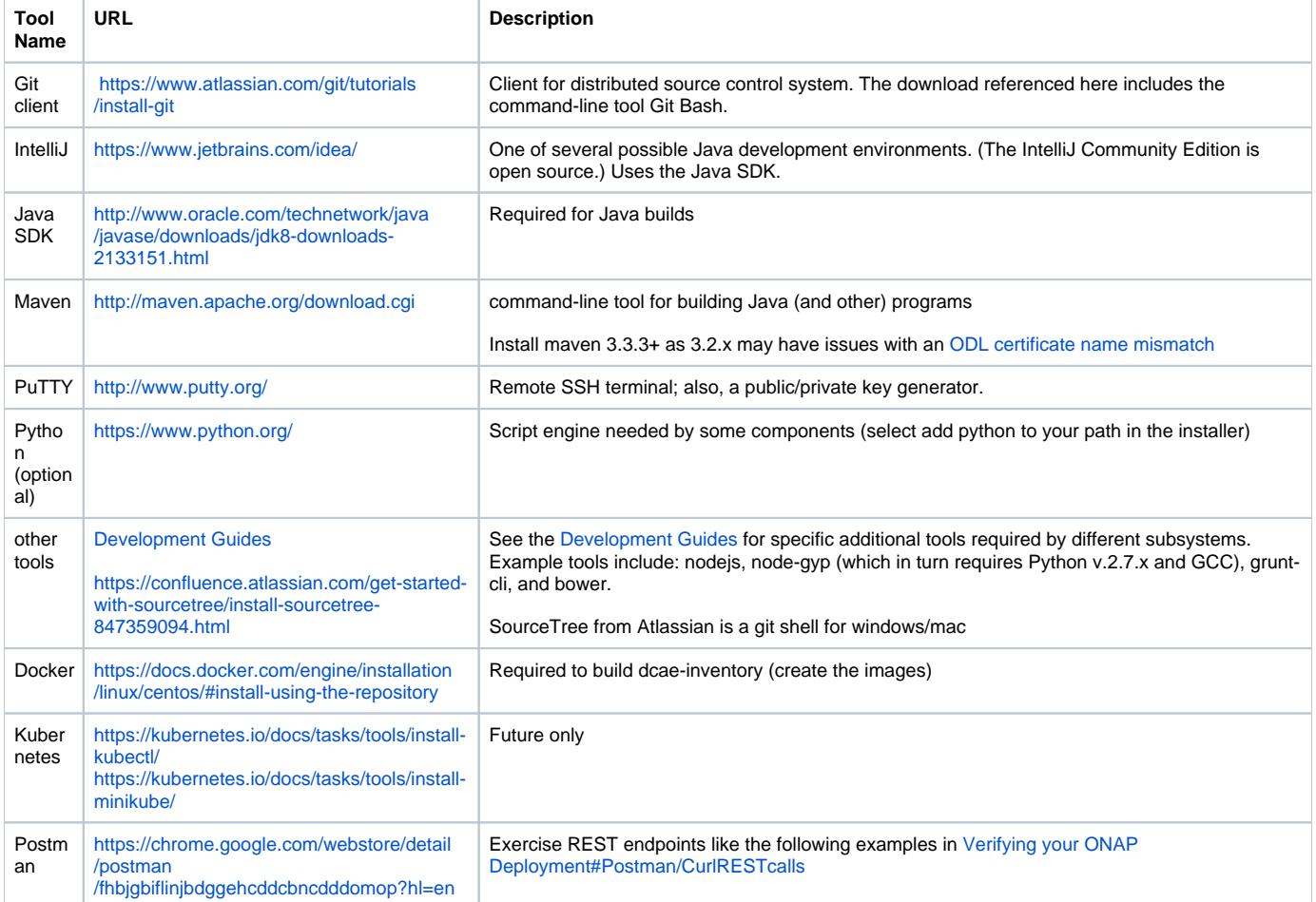

## <span id="page-0-1"></span>Server-Based Tools and Repositories

These tools and repositories are server-based. Some are accessed via a browser with no setup, other than obtaining a login and password. Others may require you to set environment variables, create private encryption keys, or make settings within client tools.

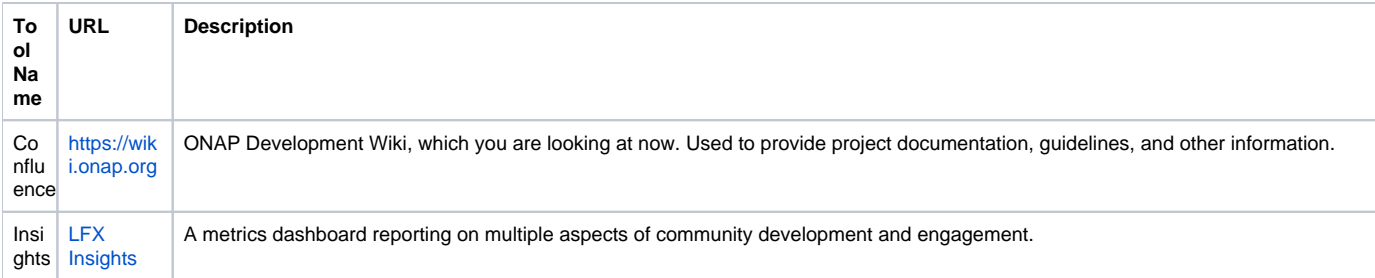

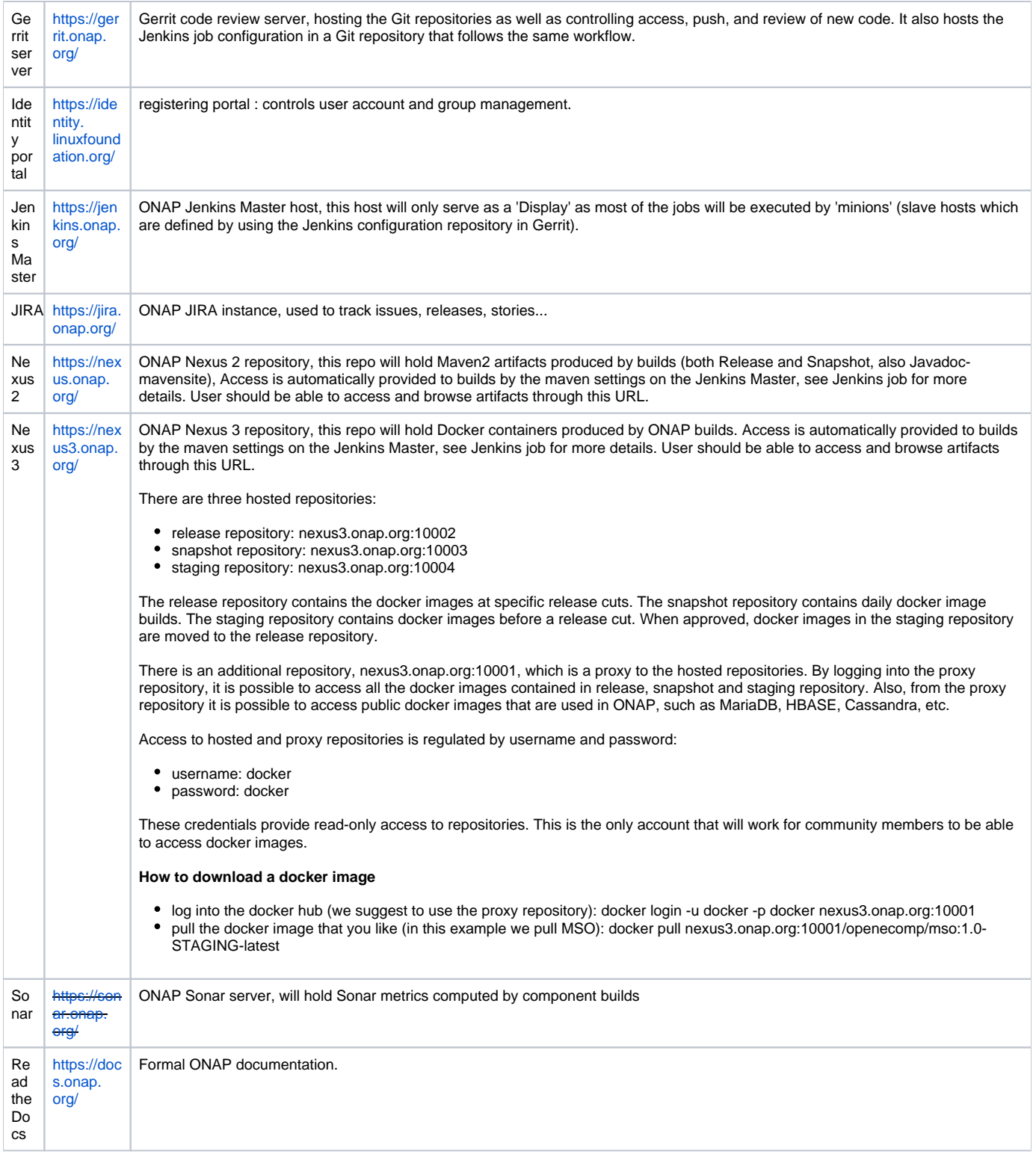